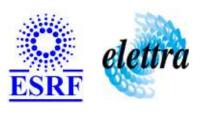

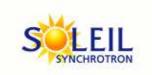

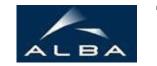

TANGO Device Server

# Tango Device Server User's Guide

# **TangoParser Class**

Revision: 1.16 - Author: slim\_ayadi Implemented in Java

#### **Introduction:**

This device server class defines an attribute the value of which is an expression of other Tango attributes. The expression can be defined at runtime in a mathematical syntax.

#### **Class Inheritance:**

- fr.esrf.TangoDs.Device\_Impl
  - TangoParser

# **Properties:**

There is no Class properties. There is no Device Properties.

#### **States:**

| States  |                                            |  |
|---------|--------------------------------------------|--|
| Names   | Descriptions                               |  |
| ALARM   | Any of the attributes is in an ALARM state |  |
| RUNNING | Internal polling of remote value is active |  |

#### **Commands:**

More Details on commands....

| Device Commands for Operator Level |                    |                  |  |
|------------------------------------|--------------------|------------------|--|
| Command name                       | Argument In        | Argument Out     |  |
| Init                               | DEV_VOID           | DEV_VOID         |  |
| State                              | DEV_VOID           | DEV_STATE        |  |
| Status                             | DEV_VOID           | CONST_DEV_STRING |  |
| SetExpression                      | DEVVAR_STRINGARRAY | DEV_VOID         |  |
| EvaluateExpression                 | DEV_STRING         | DEV_DOUBLE       |  |
| GetExpression                      | DEV_STRING         | DEV_STRING       |  |

#### 1 - Init

Description: This commands re-initialise a device keeping the same network connection.
 After an Init command executed on a device, it is not necessary for client to re-connect to the device.
 This command first calls the device delete\_device() method and then execute its init\_device() method.

 For C++ device server, all the memory allocated in the nit\_device() method must be freed in the delete\_device() method.

The language device desctructor automatically calls the *delete\_device()* method.

• Argin:

DEV\_VOID: none.

Argout:

**DEV\_VOID**: none.

Command allowed for:

Tango::ALARMTango::RUNNING

#### 2 - State

- **Description:** This command gets the device state (stored in its *device\_state* data member) and returns it to the caller.
- Argin:

**DEV\_VOID**: none.

• Argout:

**DEV\_STATE**: State Code

- Command allowed for:
- Tango::ALARMTango::RUNNING

### 3 - Status

- **Description:** This command gets the device status (stored in its *device\_status* data member) and returns it to the caller.
- Argin:

**DEV\_VOID**: none.

Argout:

**CONST\_DEV\_STRING**: Status description

- Command allowed for:
- Tango::ALARMTango::RUNNING

## 4 - SetExpression

• **Description:** of a given output variable. An array of two string elements, the first is an output variable name, the second being\nits associated expression An array of two string elements, the first is an output variable name, the second being\nits associated expression

**Argin: DEVVAR\_STRINGARRAY**: An array of two string elements, the first is an output variable name, the second being its associated expression **Argout: DEV\_VOID**: Command allowed for: O Tango::ALARM ○ Tango::RUNNING **5 - EvaluateExpression Description:** Argin: **DEV\_STRING**: • Argout: **DEV\_DOUBLE**: Command allowed for: O Tango::ALARM ○ Tango::RUNNING 6 - GetExpression **Description:** expression is looked for. variable name for which the expression is looked for. **DEV\_STRING**: variable name for which the expression is looked for. Argout: **DEV\_STRING**: expression literal Command allowed for: O Tango::ALARM ○ Tango::RUNNING

| ESRF - Software Engineering Group |  |  |
|-----------------------------------|--|--|
|                                   |  |  |
|                                   |  |  |
|                                   |  |  |
|                                   |  |  |
|                                   |  |  |
|                                   |  |  |
|                                   |  |  |
|                                   |  |  |
|                                   |  |  |
|                                   |  |  |
|                                   |  |  |
|                                   |  |  |
|                                   |  |  |
|                                   |  |  |

| Frame Alert                                                                                                    |  |  |
|----------------------------------------------------------------------------------------------------|--|--|
| This document is designed to be viewed using the frames feature. If you see this message, you are using a non-frame-capable web client.  Link to Non-frame version. |  |  |
|                                                                                                    |  |  |
|                                                                                                    |  |  |
|                                                                                                    |  |  |
|                                                                                                    |  |  |
|                                                                                                    |  |  |
|                                                                                                    |  |  |
|                                                                                                    |  |  |
|                                                                                                    |  |  |
|                                                                                                    |  |  |
|                                                                                                    |  |  |
|                                                                                                    |  |  |
|                                                                                                    |  |  |
|                                                                                                    |  |  |
|                                                                                                    |  |  |
|                                                                                                    |  |  |
|                                                                                                    |  |  |
|                                                                                                    |  |  |
|                                                                                                    |  |  |
|                                                                                                    |  |  |
|                                                                                                    |  |  |
|                                                                                                    |  |  |
|                                                                                                    |  |  |
|                                                                                                    |  |  |
|                                                                                                    |  |  |
|                                                                                                    |  |  |
|                                                                                                    |  |  |

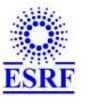

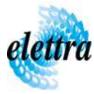

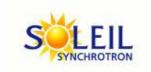

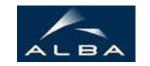

TANGO Device Server

# Tango Device Server Device Commands Description TangoParser Class

Revision: 1.16 - Author: slim\_ayadi

#### 1 - Init

• **Description:** This commands re-initialise a device keeping the same network connection. After an Init command executed on a device, it is not necessary for client to re-connect to the device

This command first calls the device *delete\_device()* method and then execute its *init\_device()* method.

For C++ device server, all the memory allocated in the *nit\_device()* method must be freed in the *delete\_device()* method.

The language device descructor automatically calls the *delete\_device()* method.

• Argin:

**DEV\_VOID**: none.

• Argout:

**DEV\_VOID**: none.

• Command allowed for:

Tango::ALARMTango::RUNNING

#### 2 - State

- **Description:** This command gets the device state (stored in its *device\_state* data member) and returns it to the caller.
- Argin:

**DEV\_VOID** : none.

• Argout:

**DEV\_STATE**: State Code

#### Command allowed for:

Tango::ALARMTango::RUNNING

#### 3 - Status

- **Description:** This command gets the device status (stored in its *device\_status* data member) and returns it to the caller.
- Argin:

**DEV\_VOID**: none.

• Argout:

**CONST\_DEV\_STRING**: Status description

• Command allowed for:

Tango::ALARMTango::RUNNING

## 4 - SetExpression

- **Description:** of a given output variable. An array of two string elements, the first is an output variable name, the second being\nits associated expression An array of two string elements, the first is an output variable name, the second being\nits associated expression
- Argin:

**DEVVAR\_STRINGARRAY**: An array of two string elements, the first is an output variable name, the second being its associated expression

• Argout:

**DEV\_VOID**:

• Command allowed for:

Tango::ALARMTango::RUNNING

# 5 - EvaluateExpression

- Description:
- Argin:

**DEV\_STRING**:

• Argout:

#### **DEV\_DOUBLE**:

#### • Command allowed for:

Tango::ALARMTango::RUNNING

# 6 - GetExpression

• **Description:** expression is looked for. variable name for which the expression is looked for.

• Argin:

**DEV\_STRING**: variable name for which the expression is looked for.

• Argout:

**DEV\_STRING**: expression literal

• Command allowed for:

Tango::ALARMTango::RUNNING

## **ESRF** - Software Engineering Group